# **QGIS Application - Bug report #8193**

**Clicking in Rows and Columns fields of Heatmap plugin causes them to keep decrementing by one** *2013-06-28 02:14 PM - Aren Cambre*

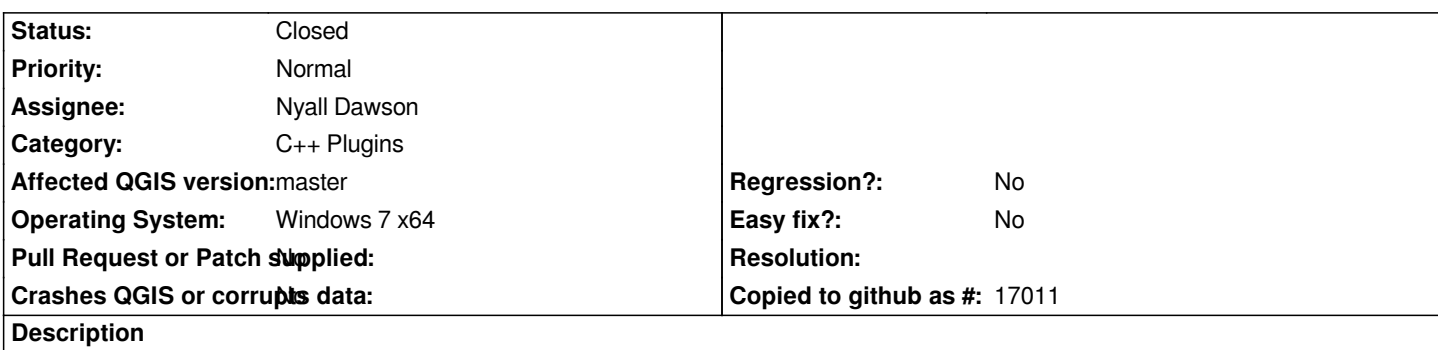

*In the* **Heatmap Plugin** *dialog, if you check* **Advanced** *then alternately click in the* **Rows** *and* **Columns** *fields, they keep decrementing by one. You'll have to click in each at least once before this starts.*

## **Associated revisions**

## **Revision 4240807c - 2013-06-30 02:13 PM - Nyall Dawson**

*Fix dimension calculation in heatmap plugin (fix #8193)*

#### **History**

### **#1 - 2013-06-28 05:52 PM - Nyall Dawson**

*- Assignee set to Nyall Dawson*

#### **#2 - 2013-06-30 06:25 PM - Nyall Dawson**

*- Status changed from Open to Closed*

*Fixed in changeset commit:"4240807cbede9c173f4ce4bfa1d920e4f0d91606".*